# Vibration

© 2008 Haim Michael

## Introduction

 $\cdot$  **The android platform supports the vibration functionality. We** can easily get access to the device vibrator and use it in our code.

### The Vibrator Class

#### $\cdot$  The Vibrator class describes the device vibration component.

... String vibratorService = Context. VIBRATOR SERVICE; Vibrator vibrator = (Vibrator)getSystemService( vibratorService);

...

#### The Vibrator Class

- $\cdot \cdot$  The Vibrator class includes three methods through which we can control the device vibration.
	- public void cancel()
	- public void vibrate (long[] pattern, int repeat)
	- public void vibrate (long milliseconds)

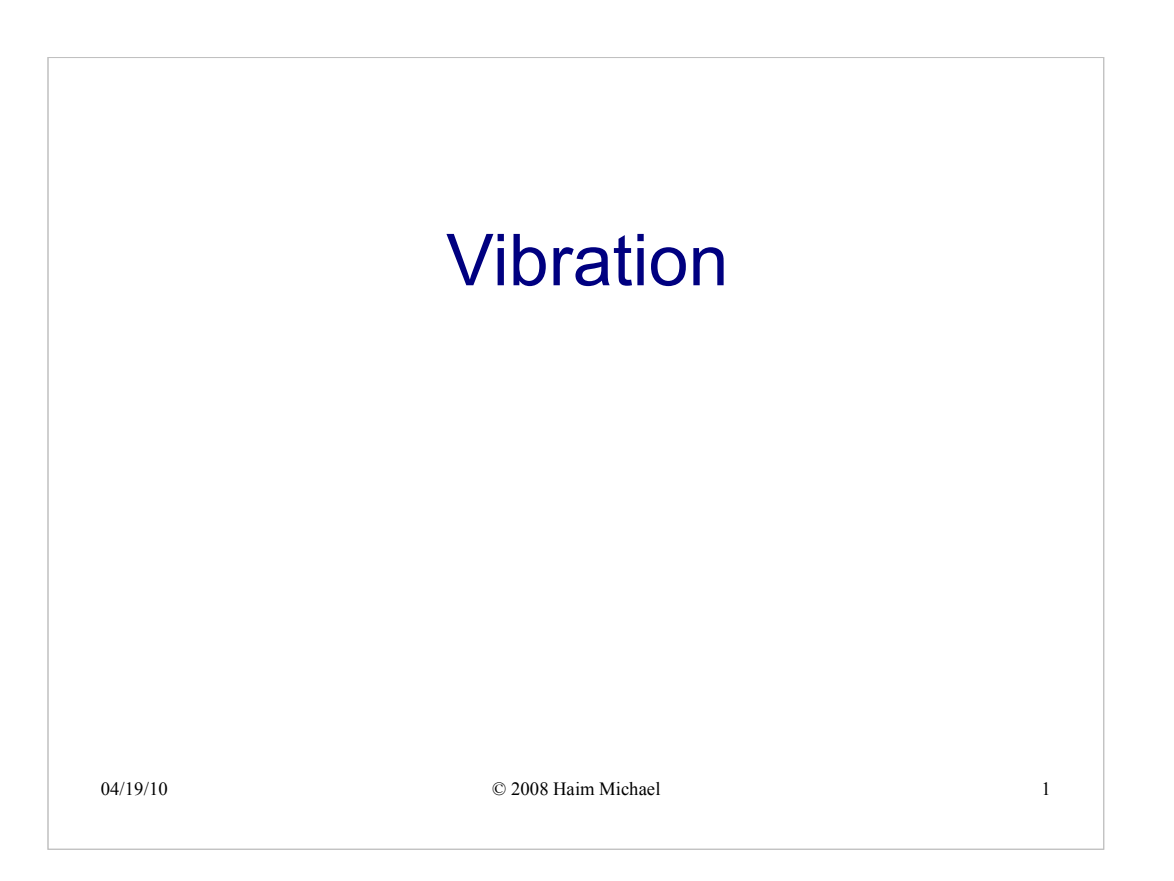

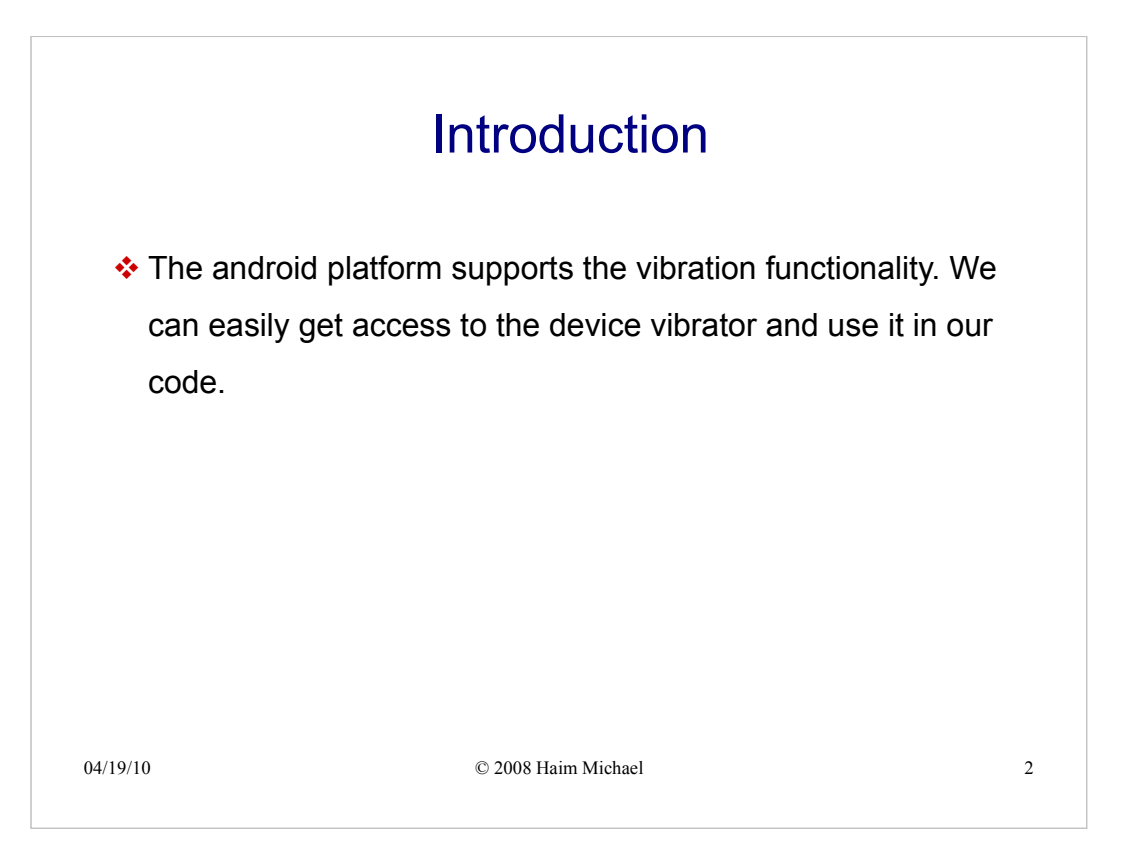

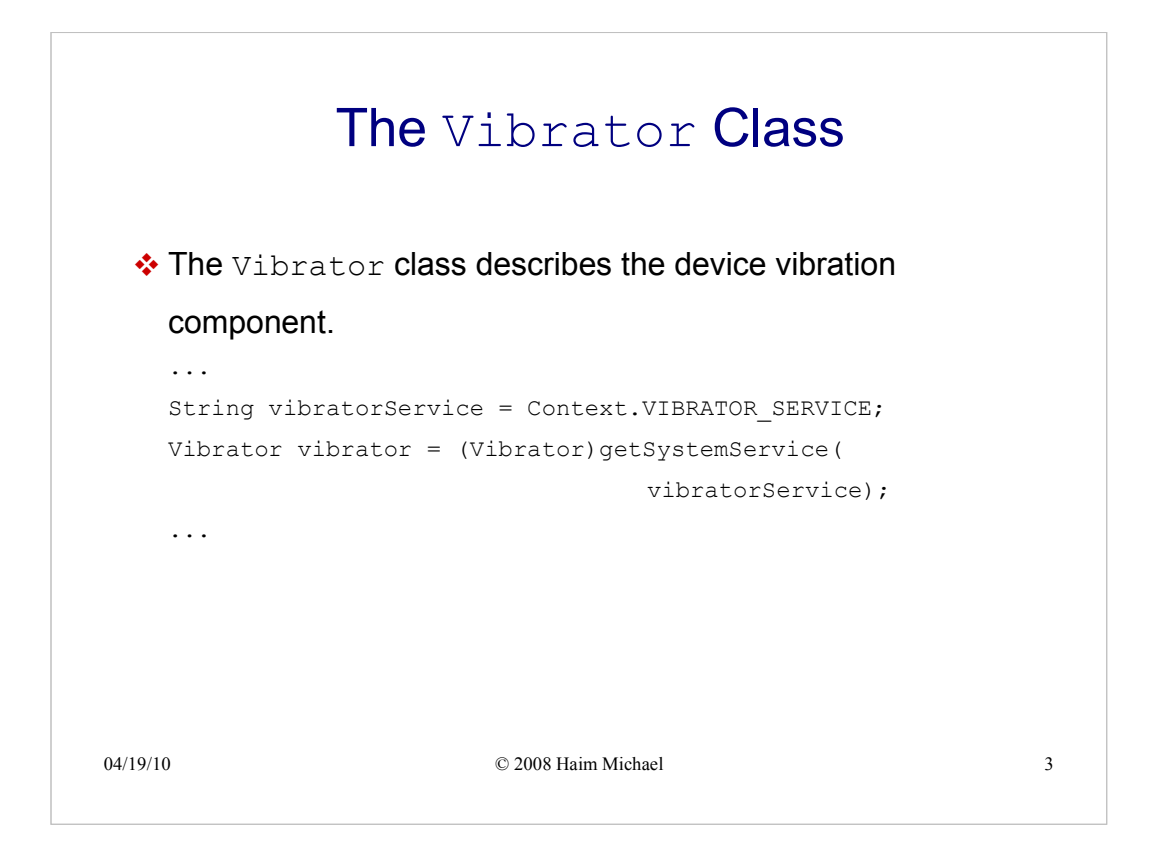

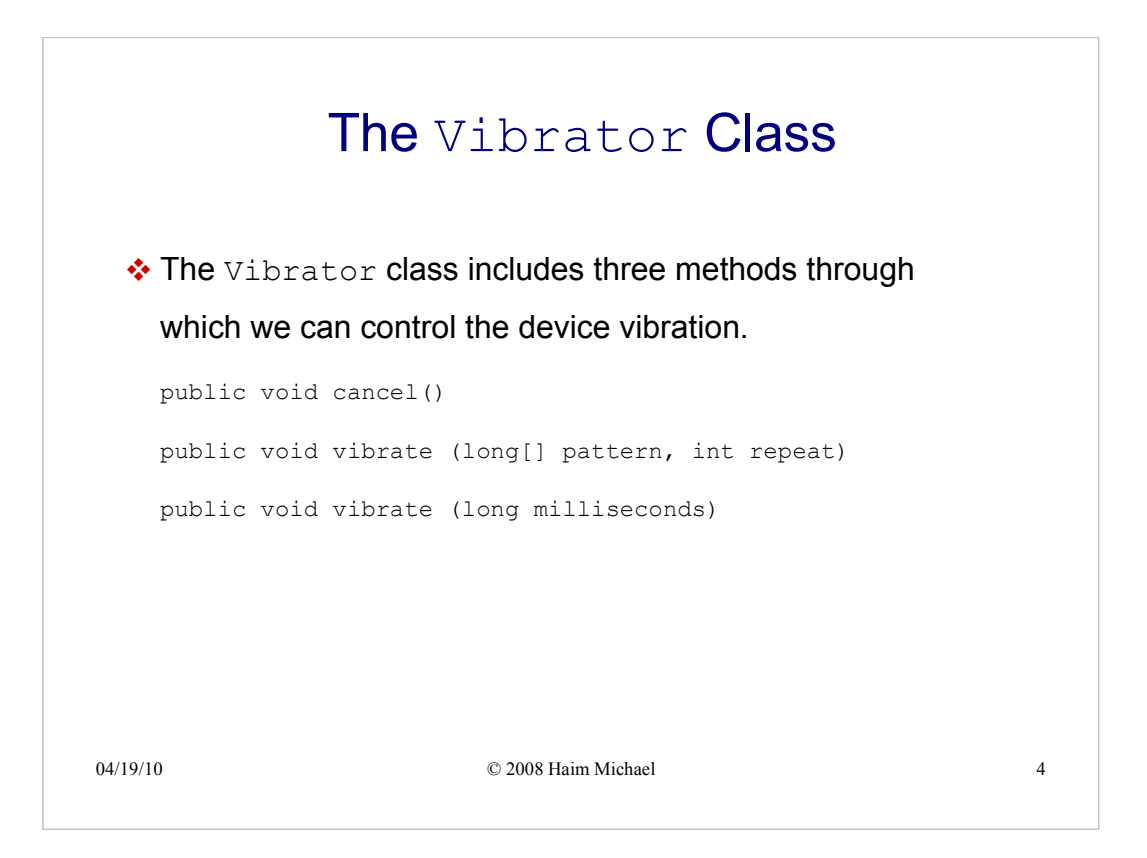